### **СОГЛАСОВАНО**

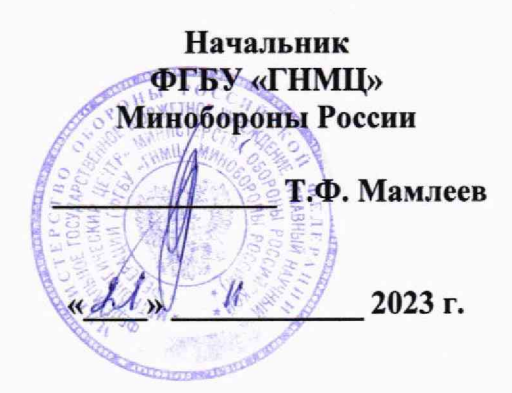

## **Государственная система обеспечения единства измерений**

# **УСТАНОВКА ИЗМЕРИТЕЛЬНАЯ К2-92**

### **Методика поверки АКЯЦ.411728.010 МП**

**г. Мытищи 2023 г.**

# **С одер ж ание**

 $\overline{z}$ 

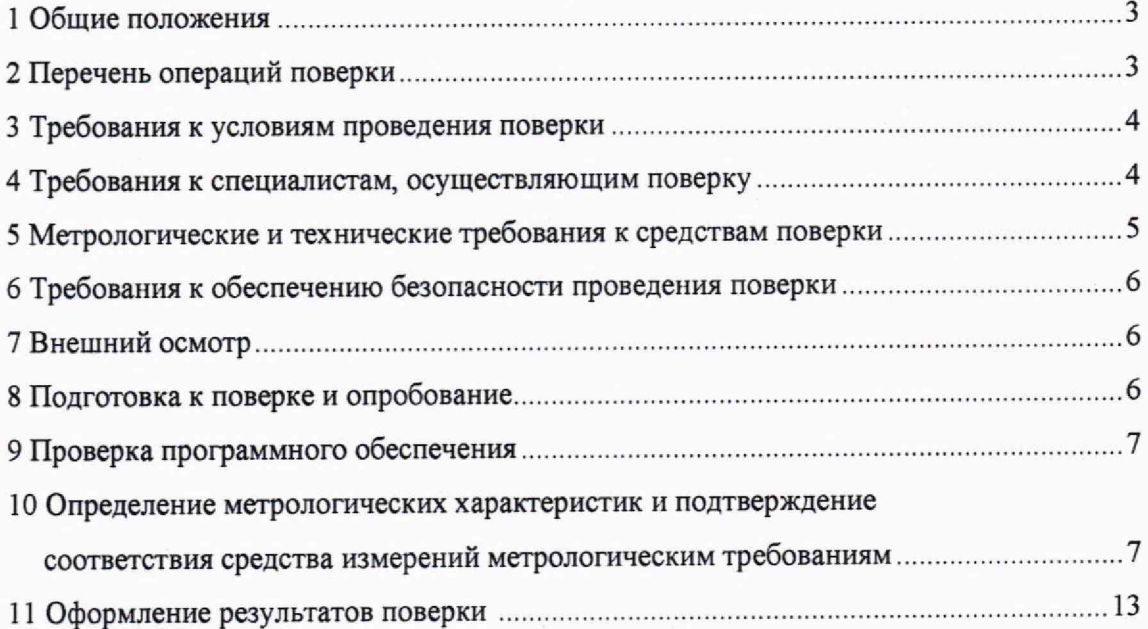

 $\ddot{\phantom{a}}$ 

### **1 Общие положения**

1.1 Настоящая методика поверки устанавливает методы и средства первичной (проводимой при выпуске из производства и после ремонта) и периодической (проводимой в процессе эксплуатации) поверок установки измерительной К2-92 (далее - установка K2-92).

1.2 Порядок организации и проведения поверки должен соответствовать установленному в «Порядке проведения поверки средств измерений», утверждённому приказом Минпромторга России от 30 июля 2020 г. № 2510.

1.3 При определении метрологических характеристик в рамках проводимой поверки передача единицы импульсного электрического напряжения обеспечивается в соответствии с государственной поверочной схемой для средств измерений импульсного электрического напряжения, утверждённой приказом Росстандарта от 30.12.2019 № 3463, и таким образом подтверждается прослеживаемость государственному первичному специальному эталону ГЭТ 182-2010.

1.4 При определении метрологических характеристик поверяемой установки К2-92 используется метод прямых измерений.

### **2 Перечень операций поверки**

2.1 При поверке должны быть выполнены операции, указанные в таблице 1.

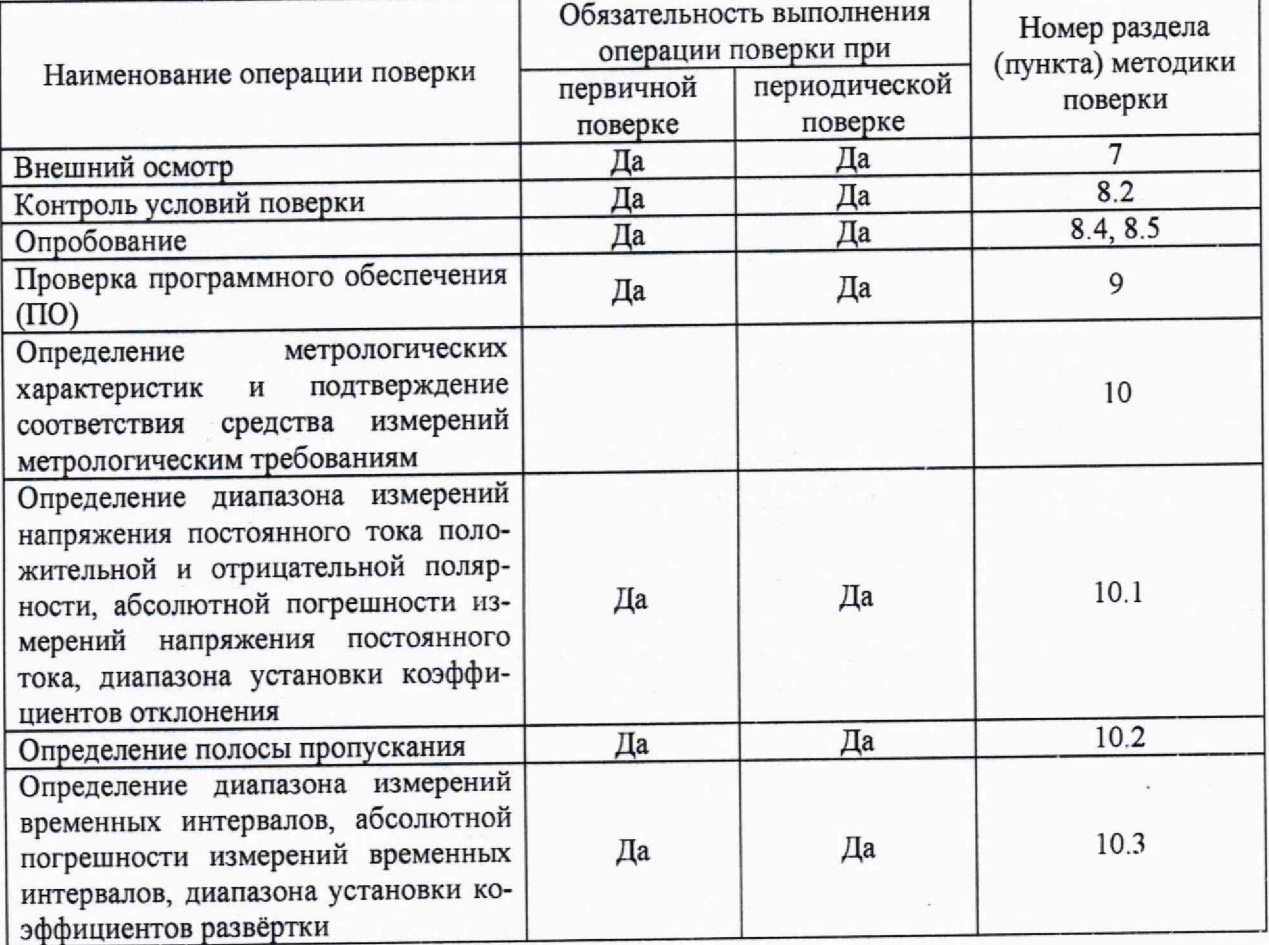

Таблица 1 - Операции поверки

Прододжение таблицы 1

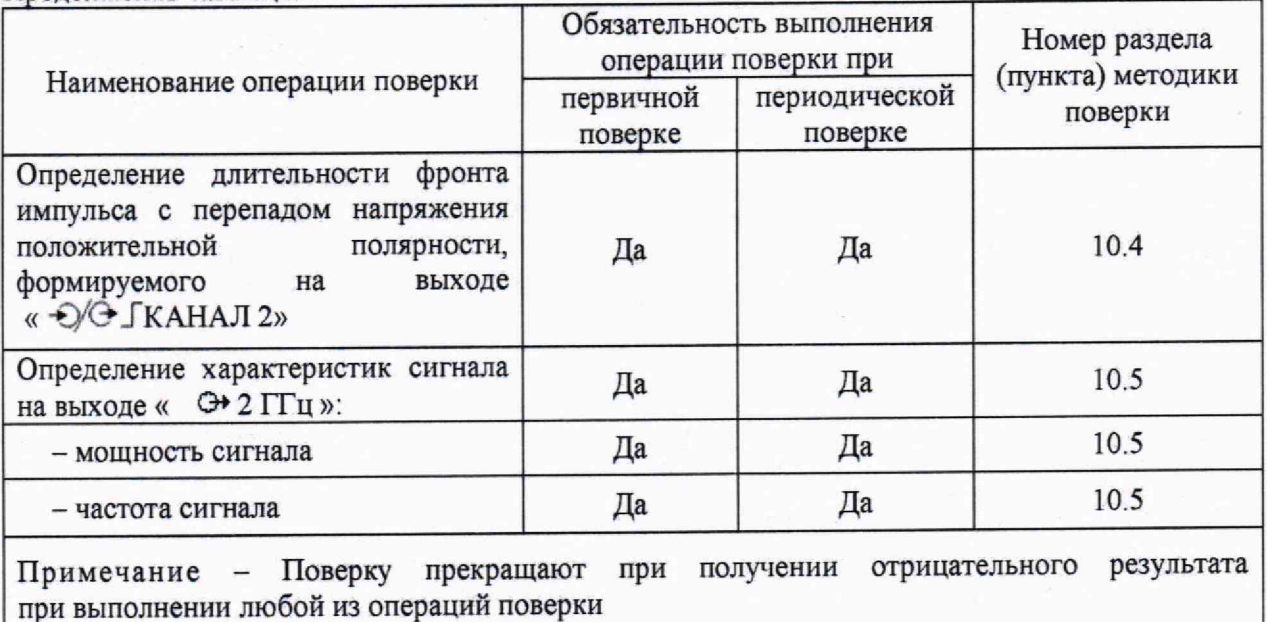

### 3 Требования к условиям проведения поверки

3.1 При проведении поверки должны соблюдаться условия согласно таблице 2.

Таблица 2 - Условия провеления поверки

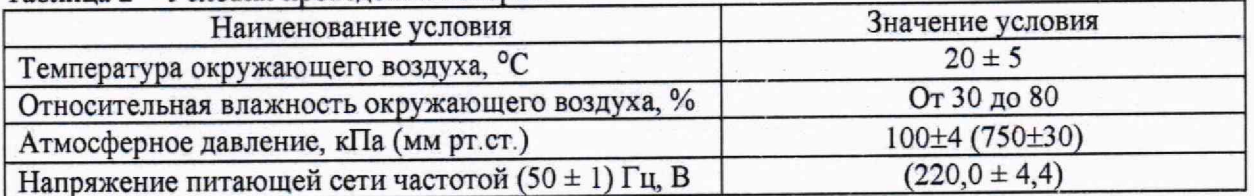

3.2 Если хранение (или транспортирование) установки К2-92 производилось в условиях, отличающихся от рабочих, указанных в руководстве по её эксплуатации, то перед включением установка должна быть выдержана в условиях проведения поверки не менее 2 ч.

### 4 Требования к специалистам, осуществляющим поверку

4.1 К проведению поверки установки К2-92 допускаются поверители из штата организации, аккредитованной на право проведения поверки в соответствии с действующим законодательством РФ, изучившие настоящую методику поверки, руководство по эксплуатации на поверяемую установку К2-92, эксплуатационную документацию на средства поверки и имеющие стаж работы по данному виду измерений не менее одного года.

4.2 К проведению поверки установки К2-92 допускают лиц, прошедших обучение и инструктаж по технике безопасности при работе с электронным измерительно-испытательным оборудованием, аттестованных на право работы с электроустановками напряжением до 1000 В и имеющих соответствующее удостоверение.

# 5 Метрологические и технические требования к средствам поверки

5.1 При проведении поверки должны быть применены средства поверки, указанные в таблице 3.

Применяемые средства измерений должны быть поверены, иметь актуальный срок действия положительного результата поверки.

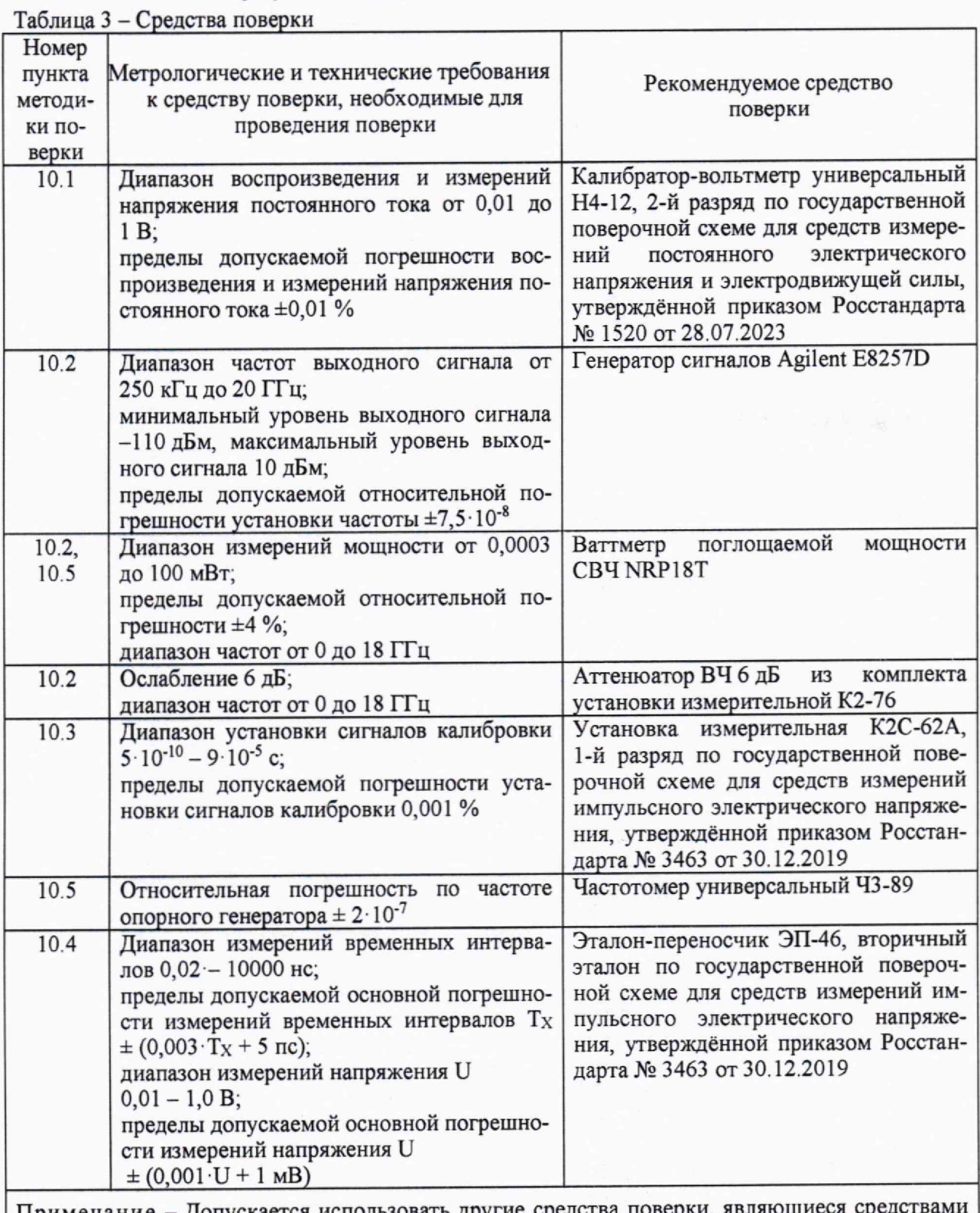

Примечание - Допускается использовать другие средства поверки, являющие измерений утверждённого типа и имеющие аналогичные метрологические характеристики

#### **6 Требования по обеспечению безопасности проведения поверки**

6.1 При проведении поверки должны соблюдаться требования безопасности ГОСТ 12.3.019-80, а также меры безопасности, изложенные в разделе 1 руководства по эксплуатации АКЯЦ.411728.010 РЭ на установку К2-92 и в эксплуатационной документации на средства поверки.

### **7 Внешний осмотр**

7.1 При внешнем осмотре установки К2-92 проверить:

- соответствие внешнего вида установки К2-92 описанию и изображению, приведённому в описании типа;

- отсутствие механических повреждений, ослабления крепления элементов конструкции;

- исправность органов управления, чёткость фиксации их положения;

- чистоту и исправность разъёмов и гнёзд;

- наличие предохранителей и сохранность пломб;

- надписи, поясняющие функциональное назначение органов управления, не должны иметь повреждений, затрудняющих их чтение и понимание;

- комплектность согласно эксплуатационной документации на установку К2-92.

7.2 Установка К2-92, имеющая дефекты (механические повреждения) и несоответствия требованиям п. 7.1, бракуется и направляется в ремонт.

#### **8 Подготовка к поверке и опробование**

8.1 До начала поверки выдержать установку К2-92 в нормальных условиях не менее 2 ч.

8.2 Контроль условий поверки, указанных в п.3.1, выполнять с применением средств измерений, указанных в таблице 4.

| Контролируемое                                                                    | Рекомендуемое средство измерений                                       |
|-----------------------------------------------------------------------------------|------------------------------------------------------------------------|
| условие                                                                           |                                                                        |
| Температура,                                                                      | Прибор комбинированный Testo 622: диапазон измерений температуры       |
| относительная                                                                     | от -10 до +60 °С, пределы допускаемой погрешности измерений            |
| влажность                                                                         | температуры ±0,4 °С; диапазон измерений относительной влажности от     |
| окружающего                                                                       | 95 %, пределы допускаемой погрешности<br>измерений<br>10<br>до         |
| воздуха,                                                                          | относительной влажности $\pm 3\%$ ; диапазон измерений абсолютного     |
| атмосферное                                                                       | давления от 30 до 120 кПа, пределы допускаемой погрешности             |
| давление                                                                          | измерений абсолютного давления $\pm 0.5$ кПа                           |
|                                                                                   | Мультиметр В7-80: диапазон измерений среднеквадратических значений     |
|                                                                                   | напряжения переменного тока 0,2 - 400 В частотой 45 - 55 Гц,           |
| Напряжение и                                                                      | пределы допускаемой основной относительной погрешности измерений       |
| частота                                                                           | среднеквадратических значений напряжения переменного тока $\pm$ 0,5 %, |
| питающей сети                                                                     | диапазон измерений частоты сигналов переменного тока 45 - 55 Гц,       |
|                                                                                   | пределы допускаемой относительной погрешности измерений частоты        |
|                                                                                   | сигналов переменного тока $\pm$ 0,01 %                                 |
| Примечание - Для контроля условий поверки могут быть использованы другие средства |                                                                        |
| измерений с характеристиками, аналогичными характеристикам рекомендуемых средств  |                                                                        |
| измерений                                                                         |                                                                        |

Таблица 4 - Средства контроля условий поверки

8.3 Перед проведением поверки выполнить подготовительные работы, указанные в разделе 3 «Подготовка прибора к работе» руководства по эксплуатации установки К2-92 АКЯЦ.411728.010 РЭ.

8.4 Выполнить опробование установки К2-92 в соответствии с указаниями, изложенными в раздел 4 «Порядок работы» руководства по эксплуатации установки АКЯЦ.411728.010 РЭ.

8.5 Неработоспособная установка К2-92 - не прошедшая опробование в соответствии с п.8.4 - бракуется и направляется в ремонт.

### **9 Проверка программного обеспечения**

9.1 Для проверки идентификационного наименования и номера версии (идентификационного номера) ПО в папке программы, установленной на ПЭВМ из состава установки К2-92, найти файл «Toscill.exe», кликнуть по нему правой кнопкой мыши и выбрать пункт «Свойства файла». В открывшемся окне выбрать вкладку «Подробно».

Убедиться в соответствии идентификационного наименования и номера версии (идентификационного номера) ПО указанным в таблице 5.

9.2 Для проверки цифрового идентификатора применить программу (утилиту) «MD FileChecker», которая находится в свободном доступе в сети Internet (сайт [www.winmd5.com\)](http://www.winmd5.com).

Убедиться в соответствии цифрового идентификатора, рассчитанного программой «MD FileChecker», указанному в таблице 5.

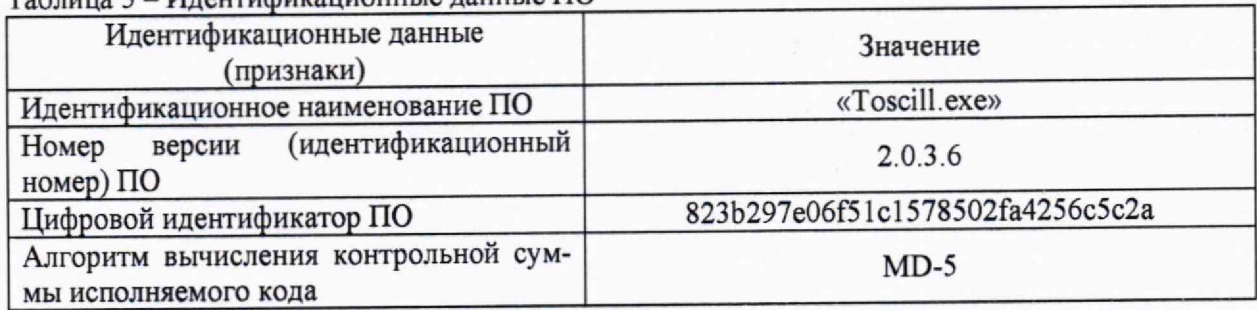

Таблица 5 - Идентификационные данные ПО

9.3 При несоответствии идентификационных данных ПО указанным в таблице 5, установка К2-92 бракуется и направляется в ремонт.

### **10 Определение метрологических характеристик и подтверждение соответствия средства измерений метрологическим требованиям**

10.1 Определение диапазона измерений напряжения постоянного тока положительной и отрицательной полярности, абсолютной погрешности измерений напряжения постоянного тока, диапазона установки коэффициентов отклонения выполнить с использованием калибратора-вольтметра универсального Н4-12 (далее - калибратор-вольтметр Н4-12) по схеме электрической структурной, приведённой на рисунке 1.

Подготовить приборы к работе согласно руководствам по их эксплуатации.

В окне управляющей программы установки К2-92 установить режимы работы установки К2-92: число усреднений 16, коэффициент развёртки *Кр* = 0.

При отключённой от калибратора-вольтметра Н4-12 установке К2-92 установить напряжение *UycT* на выходе калибратора-вольтметра Н4-12 равным 10 мВ согласно таблице 5 для измерения номер 1.

ВНИМАНИЕ! При включении калибратора-вольтметра Н4-12 на его выходе может возникнуть неконтролируемое напряжение амплитудой до 10 В, поэтому при его включении установка К2-92 должна быть отключена от его выхода.

Для измерения номер 1 установить коэффициент отклонения установки К2-92  $K_O$  равным 5 мВ/дел.

Зафиксировать показание курсора  $A<sub>l</sub>$  в окне управляющей программы установки К2-92.

Подключить выход калибратора-вольтметра Н4-12 к входу измерительного канала 1 установки К2-92.

Зафиксировать показание курсора  $A_2$  в окне управляющей программы установки К2-92. Определить измеренное установкой К2-92 напряжение  $U_{\text{H3M}}$  по формуле:

$$
U_{\mu x} = A_2 - A_1. \tag{1}
$$

Рассчитать значение абсолютной погрешности измерений напряжения постоянного тока  $\Delta U$ , мВ, по формуле:

$$
\Delta U = U_{HW} - U_{VCT},\tag{2}
$$

где  $U_{H3M}$  - значение, определённое по формуле (1), мВ;

 $U_{\text{VCT}}$  – значение напряжения, установленное на выходе калибратора-вольтметра  $H4-12.$ 

Убедиться в том, что рассчитанное по формуле (2) значение абсолютной погрешности измерений напряжения постоянного тока находится в пределах согласно таблице 5.

Определить для измерительного канала 1 установки К2-92 абсолютную погрешность измерений напряжения постоянного тока  $\Delta U$  во всём диапазоне измерений напряжения постоянного тока положительной и отрицательной полярности, последовательно установив напряжение  $U_{ycm}$  на выходе калибратора-вольтметра Н4-12 и коэффициенты отклонения К2-92  $K_O$  в соответствии с таблицей 6.

Определить абсолютную погрешность измерений напряжения постоянного тока  $\varDelta U$  во всём диапазоне измерений напряжения постоянного тока положительной и отрицательной полярности для измерительного канала 2 установки К2-92 по приведённой для измерительного канала 1 методике.

Результаты выполнения операции поверки считать положительными, если значения абсолютной погрешности измерений напряжения постоянного тока  $\varDelta U$ , рассчитанные по формуле (2) для измерительных каналов 1, 2, находятся в пределах, указанных в таблице 6, в противном случае установка К2-92 бракуется и направляется в ремонт.

Таблица 6 - Определение диапазона измерений напряжения постоянного тока положительной и отрицательной полярности абсолютной погрешности измерений напряжения постоянного тока, диапазона установки коэффициентов отклонения установки К2-92

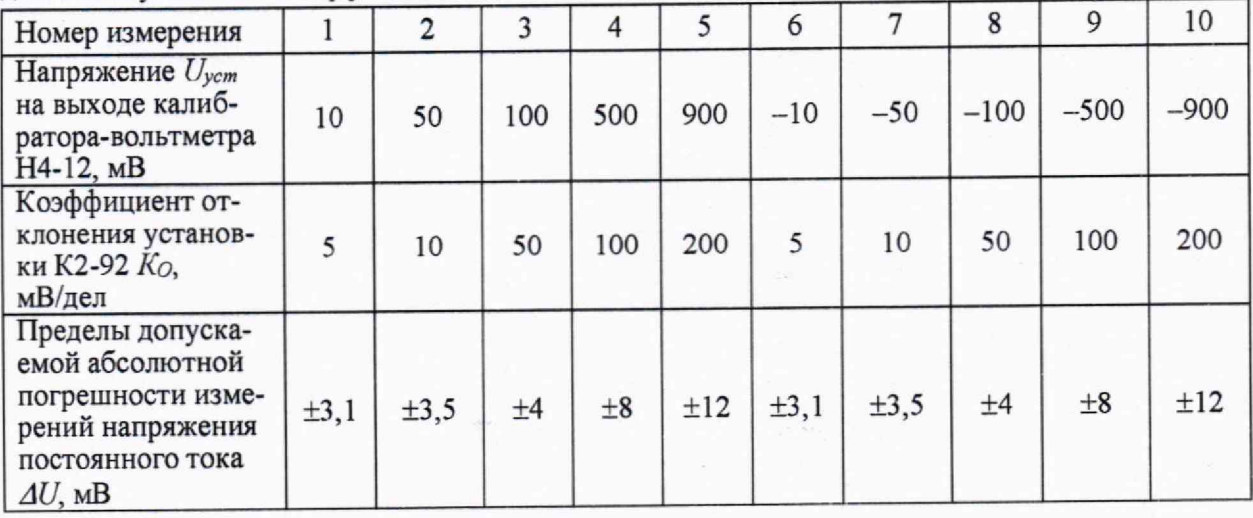

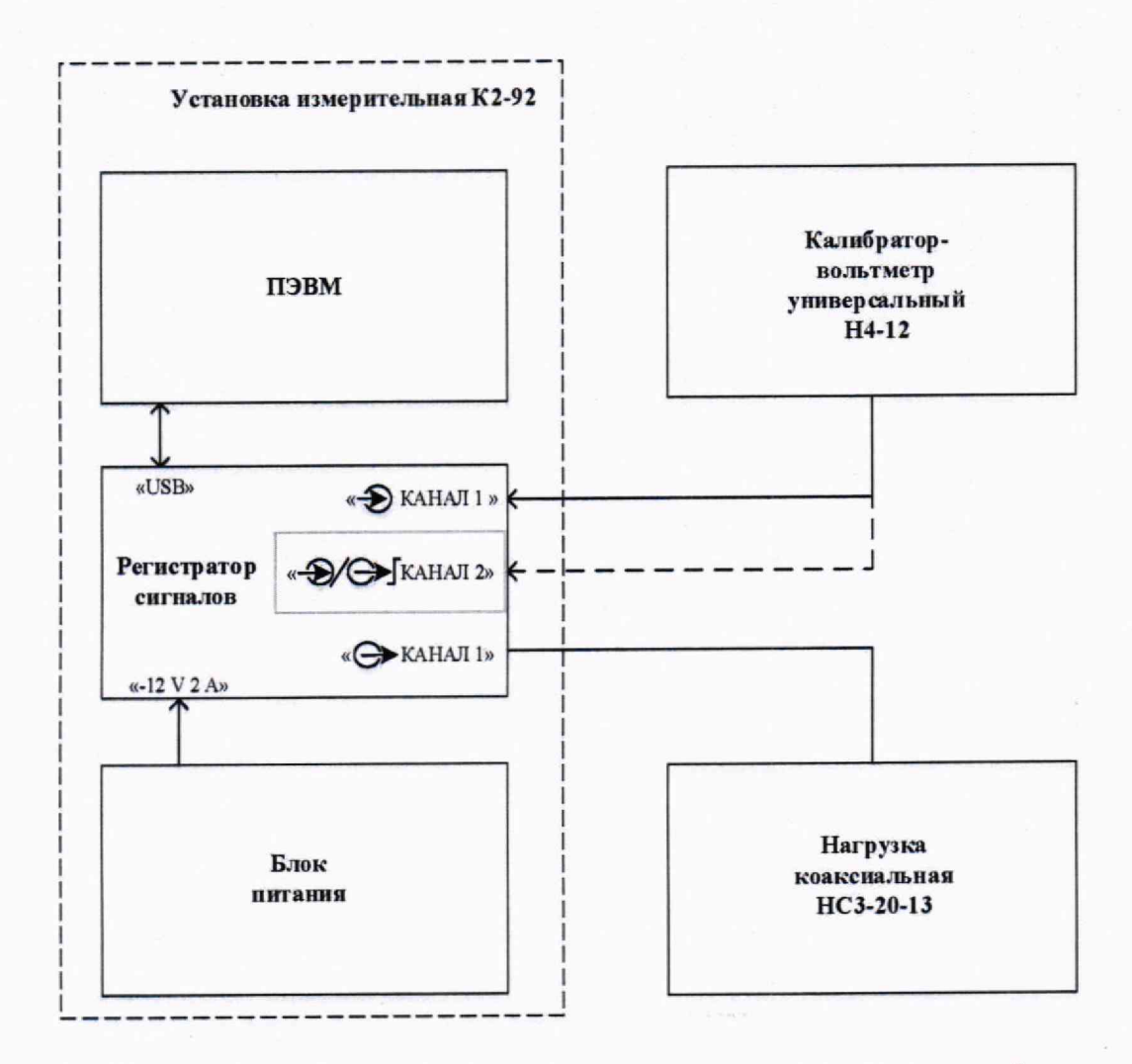

Рисунок 1 - Схема электрическая структурная определения диапазона измерений напряжения отрицательной положительной полярности, И постоянного тока диапазона постоянного тока, напряжения абсолютной погрешности измерений установки коэффициентов отклонения

10.2 Определение полосы пропускания установки К2-92 выполнить по схеме электрической структурной, приведённой на рисунке 2.

Установить для установки К2-92: режим внутренней синхронизации, число усреднений Ny = 1, коэффициент развёртки Kp = 5 нс/дел, число точек развёртки Np = 2048, коэффициент отклонения К<sub>О</sub> = 50 мВ/дел.

Установить частоту сигнала на выходе генератора сигналов E8257D (далее - генератор Е8257D) равной 1 ГГц.

Подключить выход аттеню атора 6 дБ, вход которого подключён к выходу генератора Е8257D, к входу ваттметра поглощаемой мощности СВЧ NRP18T (далее - ваттметр NRP18T) и, регулируя уровень выходной мощности генератора E8257D, установить показание ваттметра NRP18T равным 150 мкВт.

Отключить выход аттеню атора 6 дБ от ваттметра NRP18T.

10

Подключить выход аттенюатора 6 дБ, вход которого подключён к выходу генератора E8257D, к входу измерительного канала 1 установки К2-92.

Не добиваясь синхронизации, зафиксировать размах сигнала *Umi* по шкале экрана. За размах принимать разницу верхней и нижней границы группирования точек индицируемого сигнала.

Последовательно устанавливать частоту сигнала на выходе генератора E8257D равной 4; 8; 10; 12, 14, 16; 18 ГГц; на каждой частоте подключать выход аттенюатора 6 дБ к ваттметру NRP18T, регулировкой уровня выходной мощности генератора E8257D устанавливать показание ваттметра NRP18T равным 150 мкВт и, не добиваясь синхронизации, фиксировать размах сигнала *Um* по шкале экрана. За размах принимать разницу верхней и нижней границы группирования точек индицируемого сигнала.

Вычислить отношение *Ann* для каждой установленной частоты сигнала на выходе генератора E8257D по формуле:

$$
A_{\text{III}} = \frac{U_m}{U_{m1}}.\tag{3}
$$

Выполнить аналогичные операции для входа измерительного канала 2.

Результаты выполнения операции поверки считать положительными, если для обоих каналов отношение *Ann* находится в пределах от 0,7 до 1,2, в противном случае установка К2-92 бракуется и направляется в ремонт.

10.3 Определение диапазона измерений временных интервалов, абсолютной погрешности измерений временных интервалов, диапазона установки коэффициентов развёртки выполнить с применением установки измерительной К2С-62А (далее - установка К2С-62А).

Подключить выход «КХ» установки К2С-62А к входу проверяемого канала установки К2-92.

Для установки К2-92 установить коэффициент отклонения - 50 мВ/дел, число точек развёртки - 2048. u

Амплитуду сигнала на выходе «КХ» установки К2С-62А установить равной 200 мВ.

Установить период следования сигнала на выходе «КХ» установки К2С-62А *Ту* равным 0,5 не, коэффициент развёртки установки К2-92 - 0,1 нс/дел.

С помощью органов управления уровнем синхронизации установки К2-92 добиться стабильного отображения сигнала на экране ПЭВМ установки К2-92.

Зафиксировать период следования сигнала *Ти,* измеренный установкой К2-92 с применением маркеров. "

Вычислить абсолютную погрешность измерений временных интервалов установкой К2-92 *Ат,* не:

$$
\Delta_{\tau} = T_{\mu} - T_{\nu} \,. \tag{4}
$$

Последовательно устанавливая в соответствии с таблицей 7 остальные значения периодов следования сигнала *Ту* на выходе установки К2С-62А 1 - 90000 не и соответствующие коэффициенты развёртки для установки К2-92, определить по приведённой методике абсолютную погрешность измерений значений временных интервалов для установки К2-92

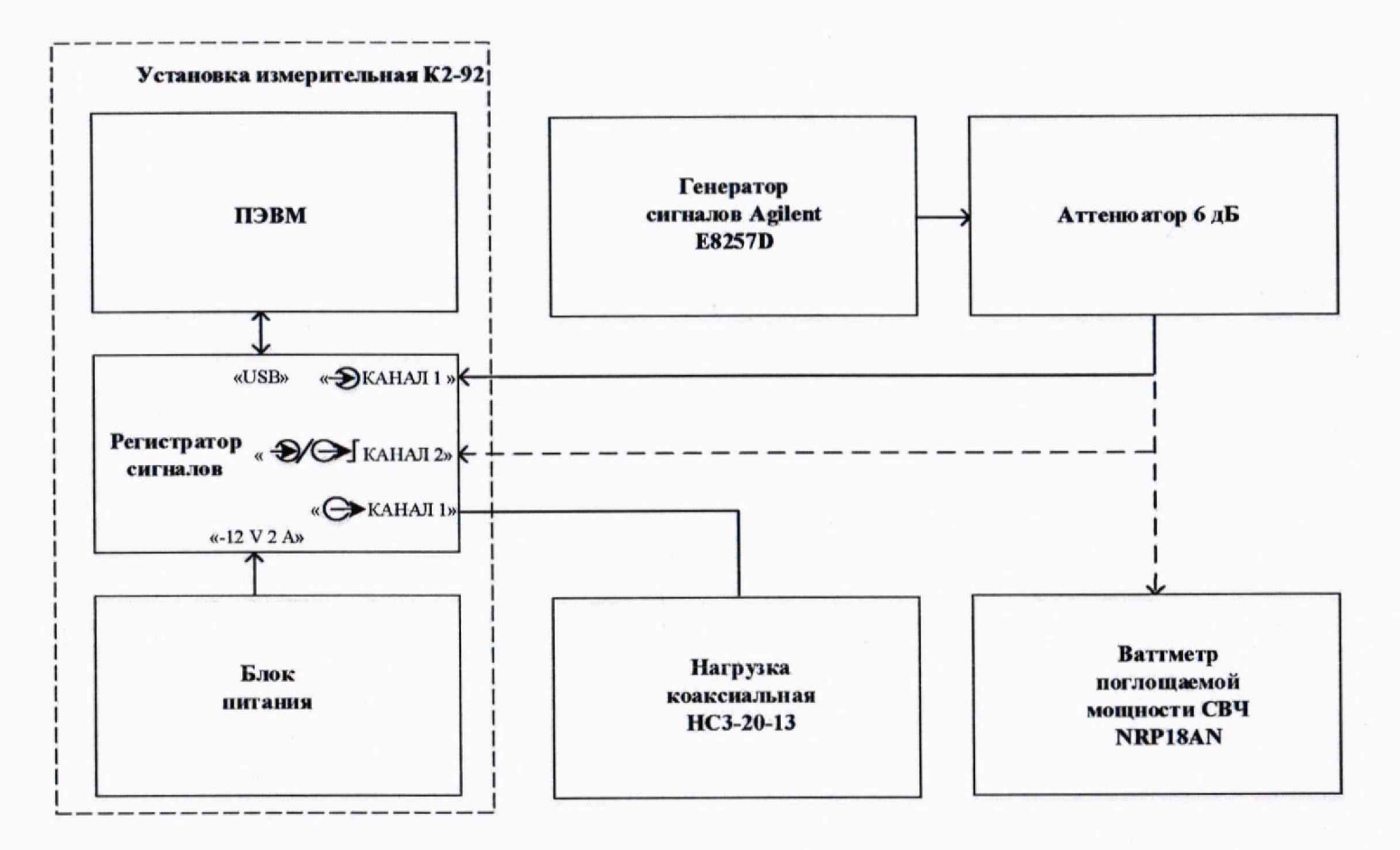

Рисунок 2 - Схема электрическая структурная определения полосы пропускания установки К2-92

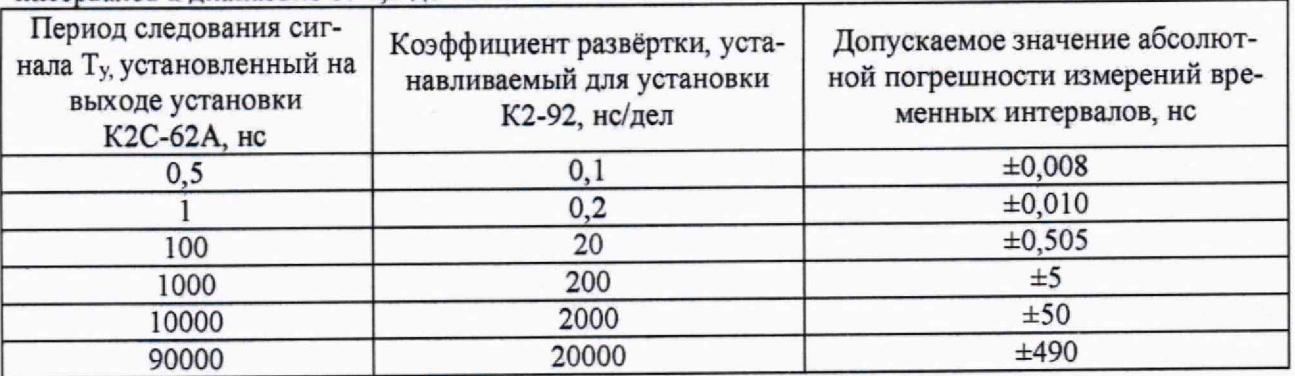

Таблица 7 - Допускаемые значения абсолютной погрешности измерений временных интервалов в диапазоне от 0.5 до 90000 нс

Результаты выполнения операции поверки считать положительными, если полученные при измерениях значения абсолютной погрешности измерений временных интервалов находятся в пределах, указанных в таблице 7, в противном случае установка К2-92 бракуется и направляется в ремонт.

10.4 Определение длительности фронта импульса с перепадом напряжения положительной полярности, формируемого на выходе « - Э/Э Г КАНАЛ 2» (далее - выход встроенного генератора установки К2-92), выполнить с использованием измерителя стробоскопического из состава эталона-переносчика ЭП-46.

Подключить выход встроенного генератора установки К2-92 к входу стробоскопического измерителя из состава эталона-переносчика ЭП-46. Измерить в соответствии с руководством по эксплуатации на эталон-переносчик ЭП-46 длительность фронта импульса т<sub>ф</sub> на выходе встроенного генератора установки К2-92.

Результаты выполнения операции поверки считать положительными, если измеренное значение длительности фронта импульса т<sub>ф</sub> не более 35 пс.

В противном случае установка К2-92 бракуется и направляется в ремонт.

10.5 Определение характеристик сигнала на выходе « Э 2 ГГц » установки К2-92 (далее - калибратор развёртки) выполнить с применением ваттметра NRP18T и частотомера Ч3-89. соответственно.

К выходу канала 1 подключить нагрузку согласованную НСЗ-20-13.

Подключить к выходу калибратора развёртки ваттметр NRP18T, включить приборы и измерить ваттметром NRP18T мощность сигнала на выходе калибратора развёртки.

Выключить ваттметр NRP18T и взамен него подключить к выходу калибратора развёртки частотомер Ч3-89. Измерить частотомером Ч3-89 частоту сигнала на выходе калибратора развёртки.

Результаты выполнения операции поверки считать положительными, если на выходе калибратора развёртки:

- измеренное значение мощности сигнала не менее 0,05 мВт,

- измеренное значение частоты находится в пределах  $(2,000 \pm 0,001)$  ГГц.

В противном случае установка К2-92 бракуется и направляется в ремонт.

10.6 Соответствие установки К2-92 метрологическим требованиям, установленным при утверждении типа, подтверждается положительными результатами выполнения всех операций поверки, выполненных в соответствии с разделом 10.

## **11 Оформление результатов поверки**

11.1 Результаты определения метрологических характеристик заносятся в протоколы, оформляемые по форме, установленной организацией, проводящей поверку.

11.2 Сведения о результатах поверки в целях её подтверждения передаются в Федеральный информационный фонд по обеспечению единства измерений в соответствии с порядком создания и ведения Федерального информационного фонда по обеспечению единства измерений.

113 По письменному заявлению владельца или лица, представляющего установку К2- 92 на поверку, при положительных результатах поверки аккредитованным лицом, выполнившим поверку, выдаётся свидетельство о поверке установленного образца и вносится запись в формуляре по установленной форме.

11.4 Знак поверки наносится в виде наклейки на лицевую панель установки К2-92.

115В случае отрицательных результатов поверки (не выполнена с положительным результатом хотя бы одна из операций поверки) выдаётся извещение о непригодности к применению установленного образца.

Начальник отдела *J /jT* /7 / / / Пачальных отдела и поставительных стандартных стандартных стандартных поставительных поставительных поставитель

Старший научный сотрудник Старший паучный сотрудник<br>ФГБУ «ГНМЦ» Минобороны России М.Ф. Гапеева